## **Timetable**

The **Timetable** option is accessible from both the **Menu Bar** and a **Widget**.

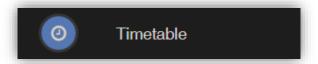

The Widget will display the timetabled sessions for the day highlighting the current session.

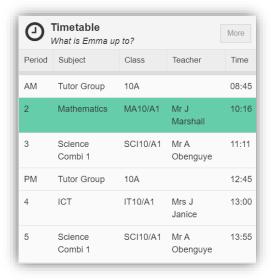

Click on the **More** button to open the **Timetable** page, which will display the **Student Timetable** for the current week, the previous and future weeks can be viewed as well.

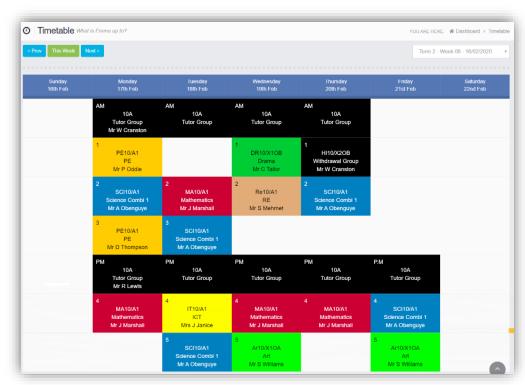